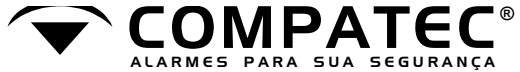

# **DISCADOR TELEFONICO** 3. Digite o número do telefone desejado (no **DCA4**

## **Manual do usuário**

## **CARACTERÍSTICAS TÉCNICAS**

- Alimentação: de 10 a 15 VCC
- $\cdot$  Consumo: stand by = 5 mA
- $Disparo = 50$  mA
- 04 memórias de até 16 dígitos cada; - Memória FLASH não volátil;
- 
- Sinal de sirene na linha telefônica;
- Pausa para PABX;
- Entrada para módulo de voz Compatec;
- Proteção contra descargas atmosféricas;
- Tempo de aviso de cada memória de 30s;
- Modo de discagem: Pulso;
- Tempo de inicio de discagem: 3 segundos;
- Conexão por cabo flat;
- Teclado de membrana;

## **CONHECENDO O DISCADOR**

## **CONECTOR DO MÓDULO DE VOZ**

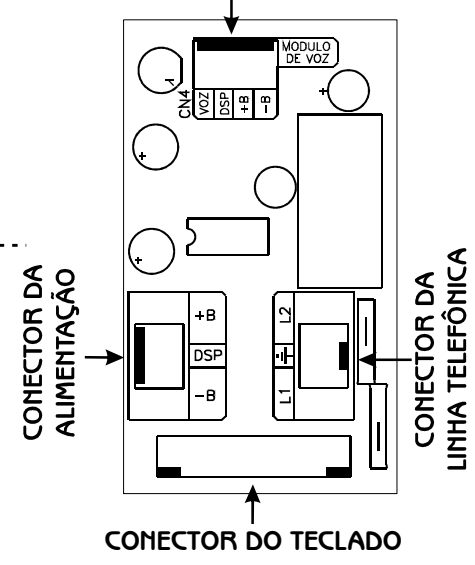

## **PROGRAMANDO OS NÚMEROS TELEFÔNICOS**

**1.** Pressione e solte a tecla "PROG";

**2.** Pressione e solte a tecla da memória a ser gravada (1, 2, 3 ou 4 );

máximo 16 dígitos);

**4.** Pressione e solte a tecla "ENTER" para Confirmar. **O discador dará 5 pulsos rápidos no relé, confirmando a programação** .

**<u>Obs.:</u> O** processo de programação pode ser acompanhado pelo led do painel, sendo que a cada

número digitado ele pisca confirmando a seleção.

**<u>Exemplo:</u> Para programar o número 4009 4700, na** primeira memória digite:

#### **PROG 1 4 0 0 9 4 7 0 0 ENTER**

## **PROGRAMANDO OS NÚMEROS TELEFÔNICO PARA USO EM "PABX"**

**1.** Pressione e solte a tecla "PROG";

- **2.** Pressione e solte a tecla da memória a ser gravada (1, 2, 3 ou 4);
- **3.** Digite o número que captura a linha no PABX (geralmente é o número zero);
- 
- **4.** Pressione e solte a tecla "PROG" (para inserir uma pausa de 02 segundos na Discagem):
- **5.** Digite o número do telefone desejado (no máximo 14 dígitos);
- **6.** Pressione e solte a tecla "ENTER" para Confirmar. **O discador dará 5 pulsos rápidos no relé,**  . **confirmando a programação**

**Exemplo:** Para programar o número 4009 4700, na primeira memória, digite:

### **PROG 1 0 PROG 4 0 0 9 4 7 0 0 ENTER**

## **COMO APAGAR A MEMÓRIA**

- **1.** Pressione e solte a tecla "PROG";
- **2.** Pressione e solte a tecla da memória a ser apagada (1, 2, 3 ou 4);
- **3.** Pressione e solte a tecla "ENTER" para Finalizar.

. **no led, confirmando a programação O discador dará 5 pulsos rápidos no relé e** 

**PROG 2 ENTER**

**Exemplo:** Como apagar a memória 2:

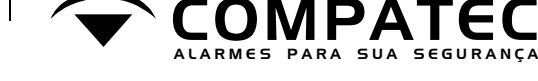

## **DISCADOR TELEFONICO** 3. Digite o número do telefone desejado (no **DCA4**

## **Manual do usuário**

## **CARACTERÍSTICAS TÉCNICAS**

- Alimentação: de 10 a 15 VCC - Consumo: stand by = 5 mA
- $Disparo = 50$  mA - 04 memórias de até 16 dígitos cada;
- Memória FLASH não volátil;
- Sinal de sirene na linha telefônica;
- Pausa para PABX;
- Entrada para módulo de voz Compatec;
- Proteção contra descargas atmosféricas;
- Tempo de aviso de cada memória de 30s;
- Modo de discagem: Pulso;
- Tempo de inicio de discagem: 3 segundos; - Conexão por cabo flat;
- Teclado de membrana;

**3**

**4**

### **CONHECENDO O DISCADOR**

## **CONECTOR DO MÓDULO DE VOZ**

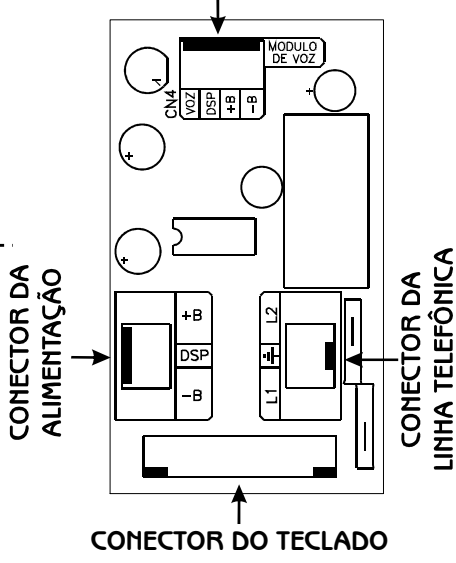

#### **® PROGRAMANDO OS NÚMEROS TELEFÔNICOS**

- **1.** Pressione e solte a tecla "PROG";
- **2.** Pressione e solte a tecla da memória a ser gravada (1 , 2, 3 ou 4 );
- máximo 16 dígitos);
- **4.** Pressione e solte a tecla "ENTER" para

**O discador dará 5 pulsos rápidos no relé,**  Confirmar. **confirmando a programação** .

**<u>Obs.:</u> O** processo de programação pode ser acompanhado pelo led do painel, sendo que a cada

número digitado ele pisca confirmando a seleção.

**<u>Exemplo:</u> Para programar o número 4009 4700, na** primeira memória digite:

**PROG 1 4 0 0 9 4 7 0 0 ENTER**

## **PROGRAMANDO OS NÚMEROS TELEFÔNICO PARA USO EM "PABX"**

- **1.** Pressione e solte a tecla "PROG";
- **2.** Pressione e solte a tecla da memória a ser gravada (1, 2, 3 ou 4);
- **3.** Digite o número que captura a linha no PABX (geralmente é o número zero);

**4.** Pressione e solte a tecla "PROG" (para inserir uma pausa de 02 segundos na Discagem):

**1**

**2**

**5.** Digite o número do telefone desejado (no máximo 14 dígitos);

**6.** Pressione e solte a tecla "ENTER" para Confirmar. **O discador dará 5 pulsos rápidos no relé,** 

. **confirmando a programação**

**<u>Exemplo:</u> Para programar o número 4009 4700,** na primeira memória, digite:

**PROG 1 0 PROG 4 0 0 9 4 7 0 0 ENTER**

## **COMO APAGAR A MEMÓRIA**

**1.** Pressione e solte a tecla "PROG";

- **2.** Pressione e solte a tecla da memória a ser apagada (1, 2, 3 ou 4);
- **3.** Pressione e solte a tecla "ENTER" para Finalizar.

. **no led, confirmando a programação O discador dará 5 pulsos rápidos no relé e** 

**Exemplo:** Como apagar a memória 2:

**2**

**1**

#### **COMO EXECUTAR O TESTE DAS MEMÓRIAS INDIVIDUAIS**

- Pressione e solte a tecla "PROG";

- Pressione e solte a tecla "9";

- Pressione e solte a tecla da memória a ser testada  $(1, 2, 3, 0)$ 

#### . **confirmando a programação O discador dará 5 pulsos rápidos no relé e no led,**

 O discador irá gerar 01 chamada para a memória **Obs:** selecionada. Para as demais memórias, repita o processo.

### **COMO EXECUTAR O TESTE DE TODAS AS MEMÓRIAS**

- Pressione e solte a tecla "PROG";

- Pressione e solte a tecla "9";

- Pressione e solte a tecla "5";

#### . **confirmando a programação O discador dará 5 pulsos rápidos no relé e no led,**

**<u>Obs:</u>** O discador irá gerar 01 chamada para cada memória na seqüência de 1 a 4.

## **ATENÇÃO**

Ao utilizar o discador pela primeira vez deve-se programar as memórias e, por segurança, apagar as não utilizadas**. 5**

## **ESQUEMA DE LIGAÇÃO DO DISCADOR**

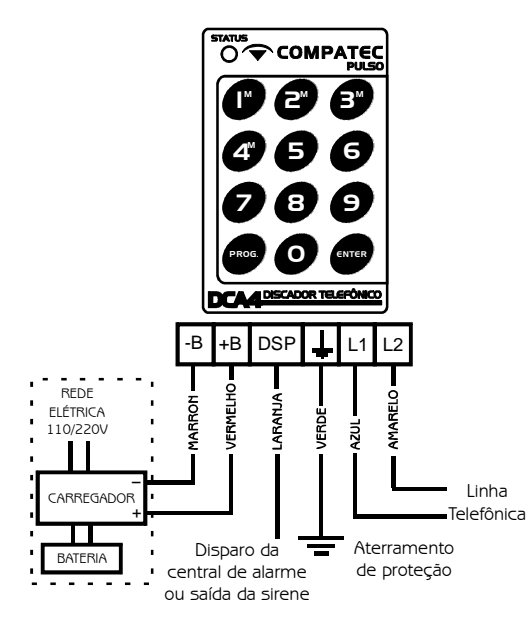

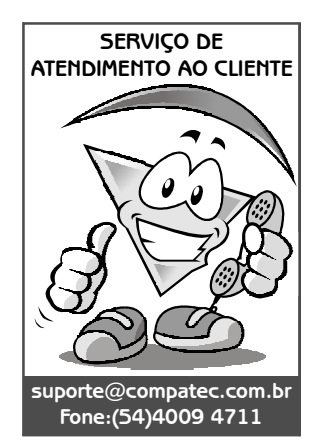

**Compatec Sistemas Eletrônicos Ltda Indústria Brasileira www.compatec.com.br**

#### **TFRMOS DE GARANTIA**

A Compatec assegura ao comprador deste produto, garantia contra defeitos de fabricação, pelo prazo de 12 (doze) meses, contados a partir da data de instalação.Em caso de defeito, no período da garantia, a responsabilidade da Compatec fica restrita ao conserto ou substituição do produto de sua fabricação.A substituição ou conserto do equipamento não prorroga o prazo de garantia.

#### Esta garantia perde seu efeito por:

Uso indevido, descuidos, desconhecimento das instruções contidas no Manual de instalação, falta de aterramento, instalação do produto em ambientes inadequados, expostos a umidade ou calor excessivo. Ignorar as recomendações e procedimentos necessários para seu perfeito funcionamento e proteção.

#### Esta garantia não cobre:

Oscilação de voltagem, ligação em voltagem errada e descarga elétrica provocada por raios.

Transporte e remoção dos produtos para conserto/instalação. Danos causados por água, fogo e descarga elétrica.

**IMPORTANTE:** Para validação da garantia é necessário o preenchimento correto dos dados deste certificado.

#### Dados do Instalador

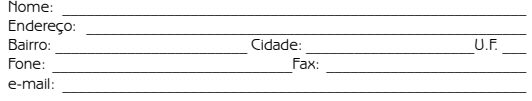

Assinatura:\_\_\_\_\_\_\_\_\_\_\_\_\_\_\_\_\_\_\_\_\_\_\_\_\_\_\_\_\_\_\_\_\_\_\_\_\_\_\_\_\_\_\_\_\_\_\_\_\_\_\_\_\_\_\_

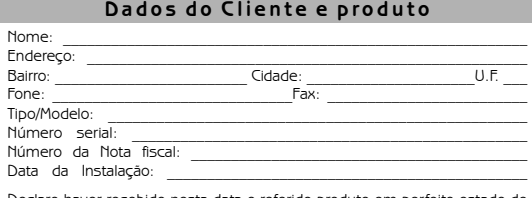

Declaro haver recebido nesta data o referido produto em perfeito estado de funcionamento, foram a mim explicadas as funções e cuidados que devo ter em relação ao produto, também recebi o manual de instruções de operação e manutenção, as condições de garantia descritas neste certificado foram por mim aceitas e entrarão em vigor a partir desta data.

## **COMO EXECUTAR O TESTE DAS MEMÓRIAS INDIVIDUAIS**

- Pressione e solte a tecla "PROG";

- Pressione e solte a tecla "9";

 $(RO1)$  $2007$ 

Sic

 $\frac{5}{5}$ 

ğ

- Pressione e solte a tecla da memória a ser testada  $(1, 2, 3, 0)$ 

#### . **confirmando a programação O discador dará 5 pulsos rápidos no relé e no led,**

**<u>Obs:</u> O discador irá gerar 01 chamada para a memória** selecionada. Para as demais memórias, repita o processo.

#### **COMO EXECUTAR O TESTE DE TODAS AS MEMÓRIAS**

- Pressione e solte a tecla "PROG";
- Pressione e solte a tecla "9";
- Pressione e solte a tecla "5";

#### . **confirmando a programação O discador dará 5 pulsos rápidos no relé e no led,**

 O discador irá gerar 01 chamada para cada **Obs:** memória na seqüência de 1 a 4.

## **ATENÇÃO**

Ao utilizar o discador pela primeira vez deve-se programar as memórias e, por segurança, apagar as não utilizadas**. 5**

## **ESQUEMA DE LIGAÇÃO DO DISCADOR**

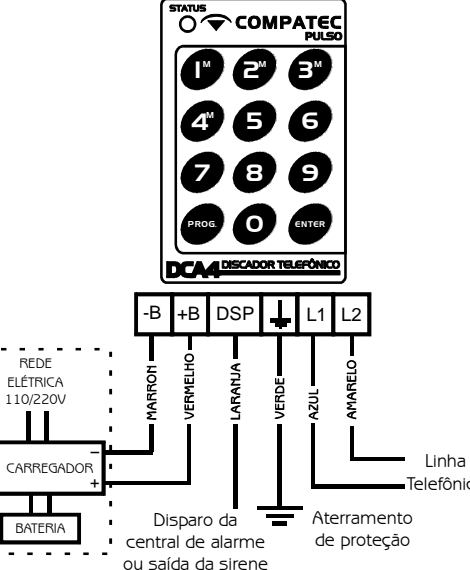

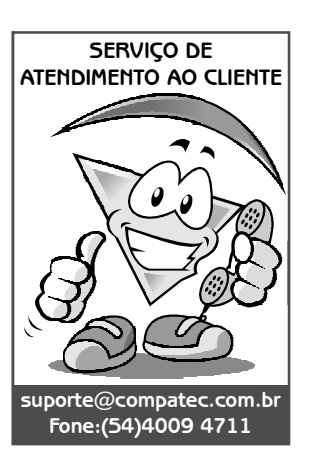

**Compatec Sistemas Eletrônicos Ltda Indústria Brasileira www.compatec.com.br**

#### **TERMOS DE GARANTIA**

A Compatec assegura ao comprador deste produto, garantia contra defeitos de fabricação, pelo prazo de 12 (doze) meses, contados a partir da data de instalação.Em caso de defeito, no período da garantia, a responsabilidade da Compatec fica restrita ao conserto ou substituição do produto de sua fabricação.A substituição ou conserto do equipamento não prorroga o prazo de garantia.

#### Esta garantia perde seu efeito por:

Uso indevido, descuidos, desconhecimento das instruções contidas no Manual de instalação, falta de aterramento, instalação do produto em ambientes inadequados, expostos a umidade ou calor excessivo. Ignorar as recomendações e procedimentos necessários para seu perfeito funcionamento e proteção.

#### Esta garantia não cobre:

Oscilação de voltagem, ligação em voltagem errada e descarga elétrica provocada por raios.

Transporte e remoção dos produtos para conserto/instalação. Danos causados por água, fogo e descarga elétrica.

**IMPORTANTE:** Para validação da garantia é necessário o preenchimento correto dos dados deste certificado.

#### Dados do Instalador

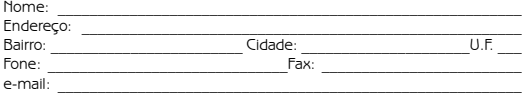

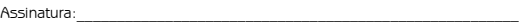

#### Dados do Cliente e produto

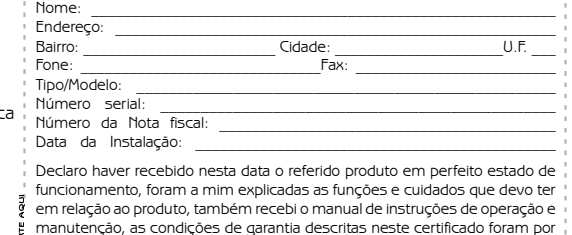

mim aceitas e entrarão em vigor a partir desta data.  $\sqrt{2}$  and  $\sqrt{2}$  and  $\sqrt{2$ 

**6**

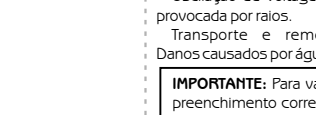

Linha

**6**